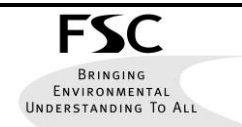

## **Chi-Squared ( 2 ) Test Worksheet**

**Juniper Hall Field Centre**

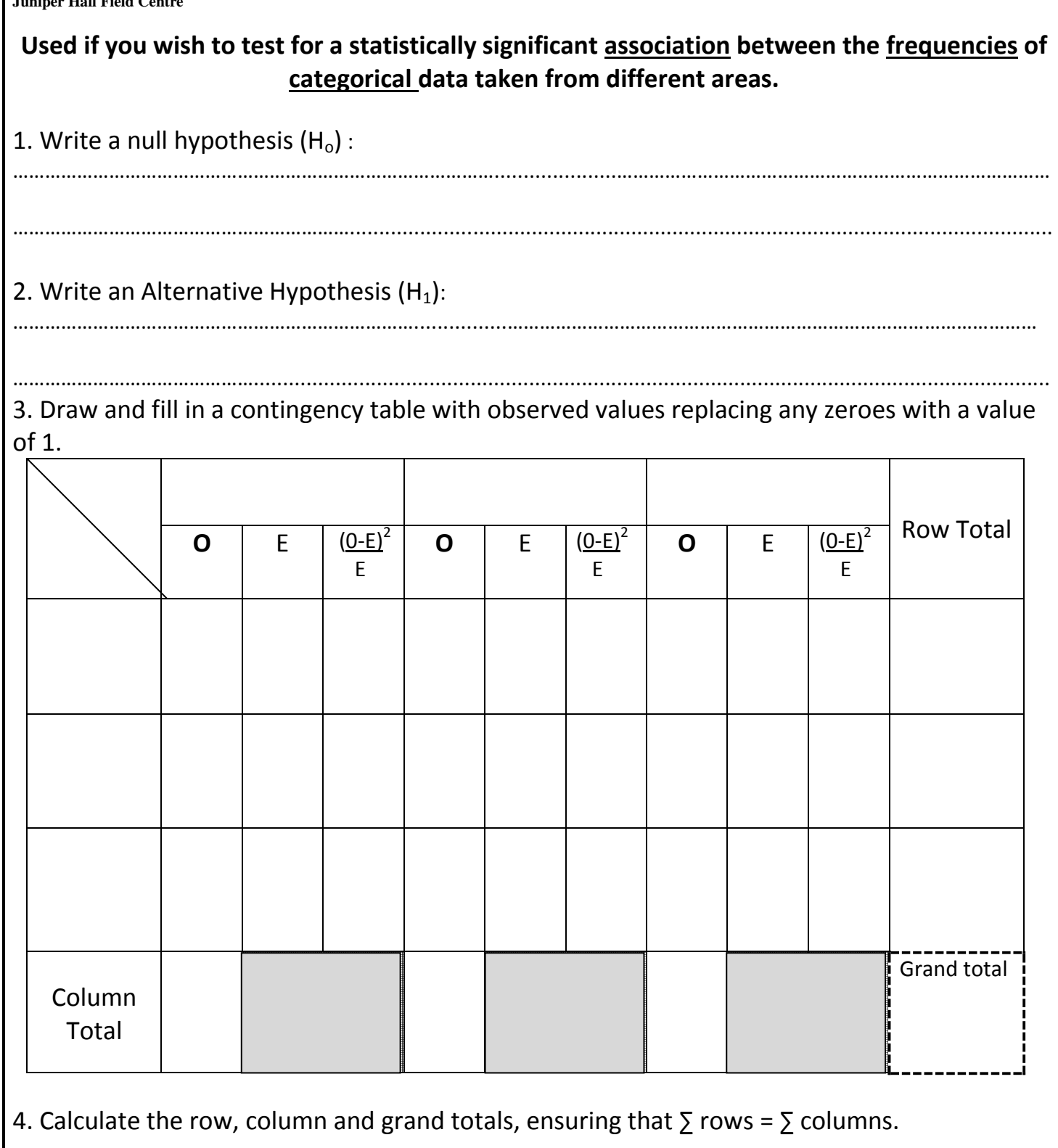

5. Calculate the **expected** values:

## Expected = TOW total X column total Grand total

*U nd e rst and ing o ur En vir onm en t*

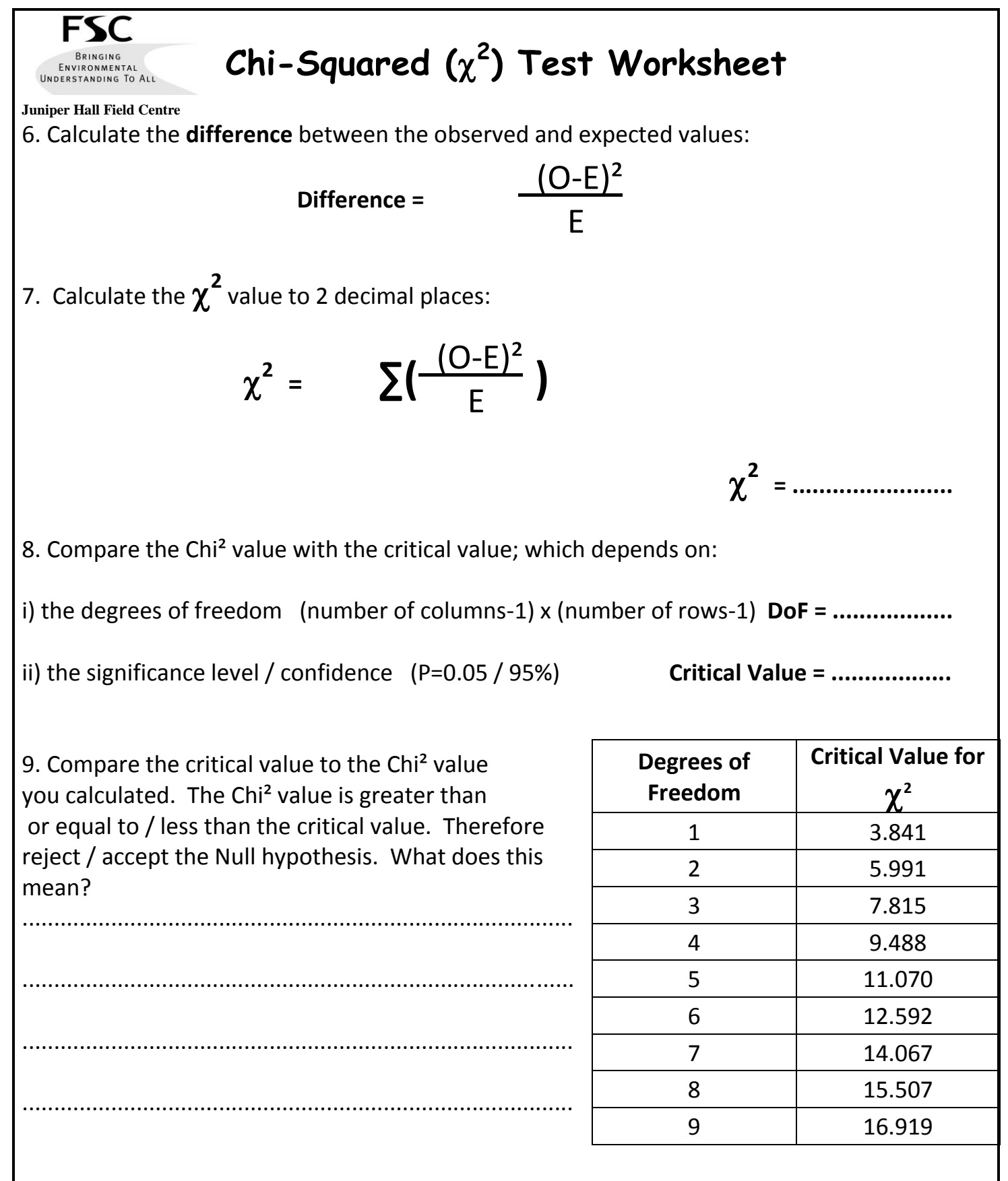

## **When to use this Test**

 **Printed on Recycled Paper**

When you wish to test for an association between two or more sets of categorical data, the measurements must be independent of each other. You can also test whether the distribution of two or more sets of data is uneven. The expected values must be greater than five, to ensure this you need a large amount of data.

*U nd e rst and ing o ur En vir onm en t*